# **Infrastructure - Task #7315**

## **/object get blank page on both mn and cn**

2015-08-25 18:18 - Jing Tao

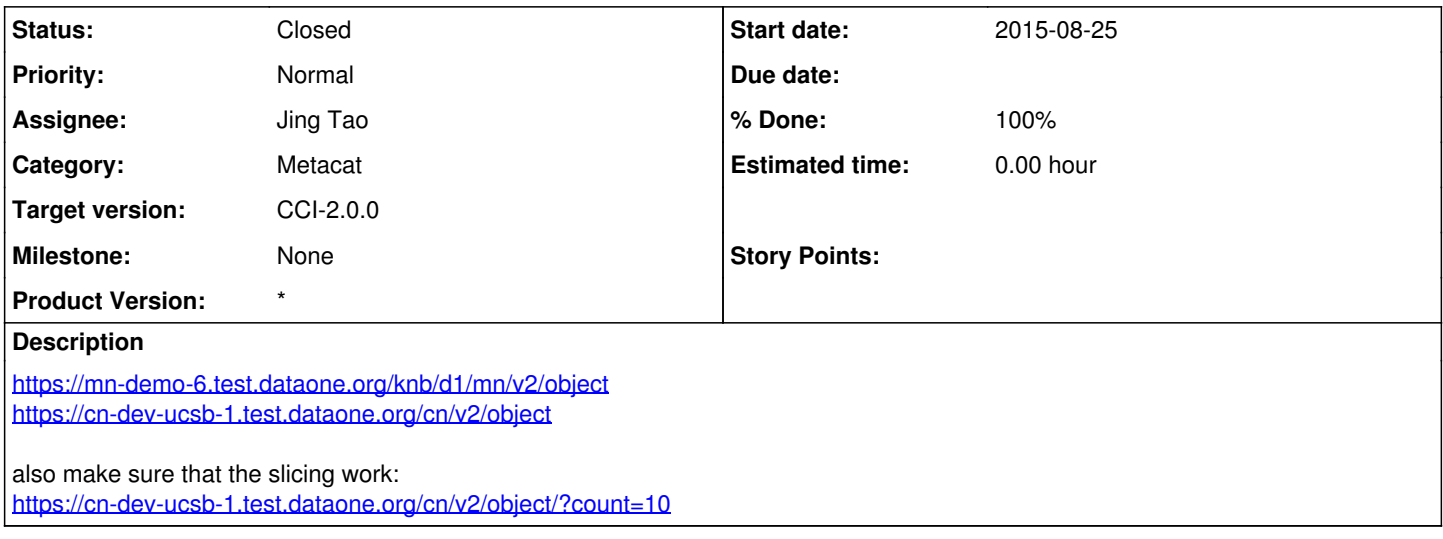

## **History**

#### **#1 - 2015-08-26 22:47 - Skye Roseboom**

- *% Done changed from 0 to 30*
- *Status changed from New to In Progress*

## **#2 - 2015-08-26 22:47 - Skye Roseboom**

- *% Done changed from 30 to 50*
- *Status changed from In Progress to Testing*
- *Assignee changed from Jing Tao to Skye Roseboom*

### **#3 - 2015-08-26 22:50 - Skye Roseboom**

The URLs in the description are demonstrating correct behavior as is paging using the 'start' parameter.

Both MN and CN incorrectly display the 'total=0' value when 'count=0' is used = should show total documents count. <https://mn-demo-6.test.dataone.org/knb/d1/mn/v2/object/?count=0> <https://cn-dev-ucsb-1.test.dataone.org/cn/v2/object/?count=0>

#### **#4 - 2015-08-26 22:50 - Skye Roseboom**

- *Assignee changed from Skye Roseboom to Jing Tao*
- *Status changed from Testing to In Progress*
- *% Done changed from 50 to 30*

## **#5 - 2015-08-27 00:08 - Jing Tao**

- *Status changed from In Progress to Testing*
- *% Done changed from 30 to 50*
- *Assignee changed from Jing Tao to Skye Roseboom*

#### **#6 - 2015-08-27 16:08 - Skye Roseboom**

The behavior when count=0 works now! Fixed!

There is some slight variation in paging behavior between MN and CN: <https://cn-dev-orc-1.test.dataone.org/cn/v2/object/?count=100&start=100> (shows 101-200)

#### while:

<https://mn-demo-6.test.dataone.org/knb/d1/mn/v2/object/?count=100&start=100> (shows 100-200).

Current production CN behavior: <https://cn.dataone.org/cn/v1/object/?count=100&start=100>(shows 101-200)

## **#7 - 2015-08-27 16:09 - Skye Roseboom**

- *% Done changed from 50 to 30*
- *Assignee changed from Skye Roseboom to Jing Tao*
- *Status changed from Testing to In Progress*

## **#8 - 2015-08-27 19:37 - Jing Tao**

- *Status changed from In Progress to Closed*
- *translation missing: en.field\_remaining\_hours set to 0.0*
- *% Done changed from 30 to 100*

Actually, the start attribute has the value "100" in both CN and MN returned xml file. But the xslt adds one to that value and renders it to "101".